Based on a handout by Eric Roberts

This handout offers some additional notes on Java's control statements (described more fully in Chapter 4 of the textbook) that emphasize the important concepts. It also describes a programming problem making use of various control structures.

To write programs, you need to understand control statements from two perspectives: you must have a holistic sense of when to use them and why, but you must also learn to understand the reductionistic details. For this big-picture perspective, you can rely to a large extent on your experience from Karel:

- If you want to test a condition that requires an **if** statement in Karel, you need the **if** statement in Java.
- If you would use the **while** or **for** statement in Karel, you will presumably use the same statement form in Java.

The other holistic point that is essential about control statements is that the control line is conceptually independent from the body. Thus, if you see a construct like

for  $(int i = 0; i < 10; i++)$   ${ }$   ${\qquad \qquad}$  *Control line statements**Body* **}**

the statements in the body will be repeated for each of the values of **i** from 0 to 9. It doesn't matter at all what those statements are.

## **Boolean data**

Another important topic is that of the data type **boolean**, which is the means by which Java programs ask questions. In Karel, the counterparts to **boolean** are the conditions such as **frontIsClear()** or **beepersPresent()**. In Java, the range of available conditions is much richer and involves the relational operators and the logical operators (both covered on page 78 of textbook). The most important lessons to take from these sections are:

- Watch out for confusing **=** (assignment) with **==** (equality). This feature of several programming languages (including C, C++, and Java) has probably caused more bugs than any other.
- Be careful to understand both the interpretation and the evaluation order of the logical operators **&&** (and), **||** (or), and **!** (not).

The time you put into making sure you understand **boolean** data now will pay for itself many times over when the programs get more complicated later in the quarter.

## **Checkerboard problem**

Create a **GraphicsProgram** subclass that draws a checkerboard in the graphics window. The number of rows and columns are given by the named constants **NROWS** and **NCOLUMNS**, and the squares should be sized so that they fill the vertical space. For example, if **NROWS** and **NCOLUMNS** are both 8, running this program should produce the following output:

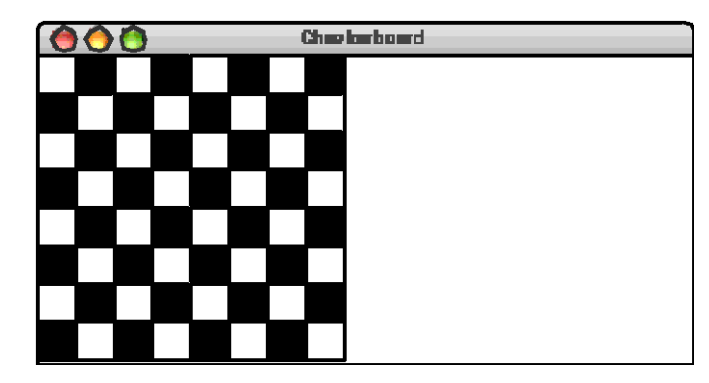

## **Graphics library documentation**

The **javadoc** documentation for the ACM libraries is available http://jtf.acm.org/javadoc/student/index.html

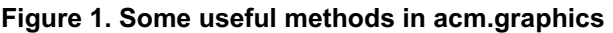

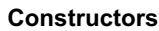

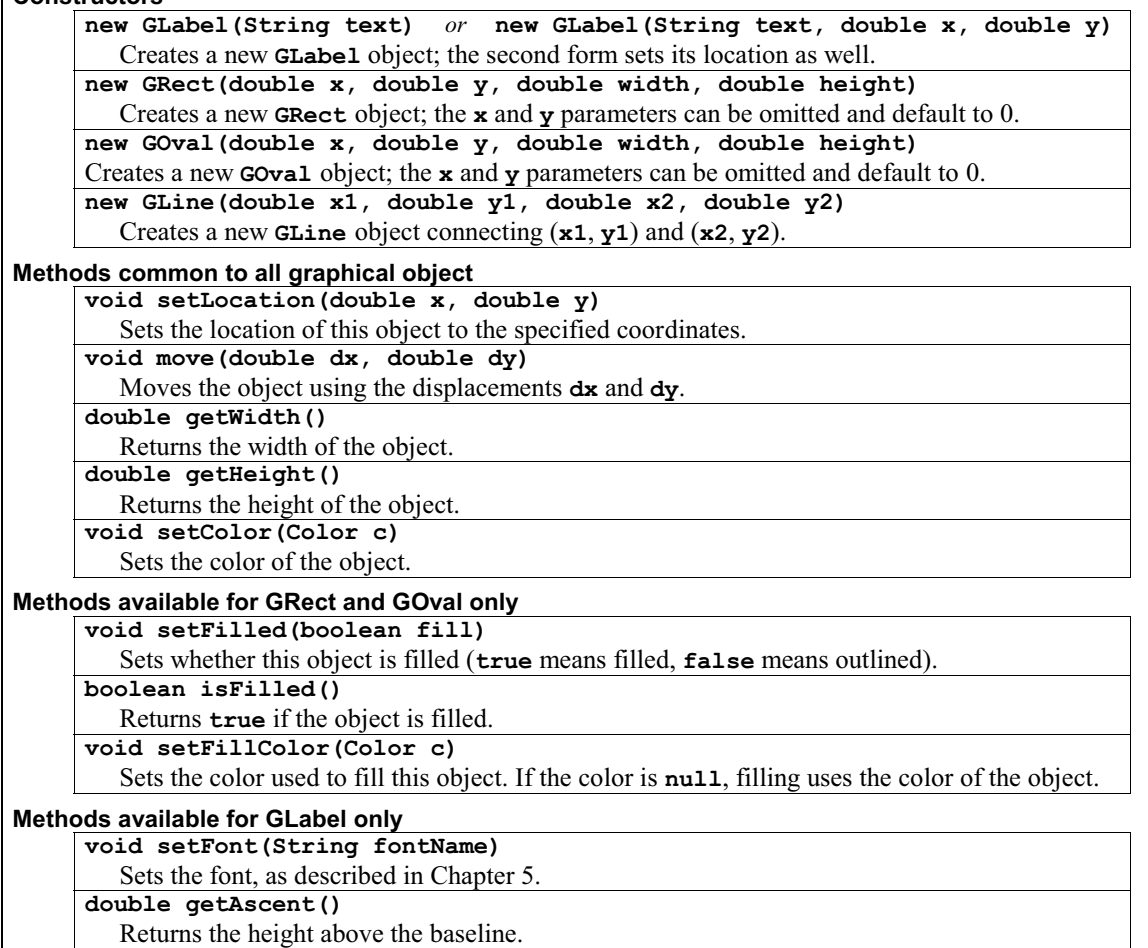

**Solution to the Checkerboard problem** 

```
/* 
 * File: Checkerboard.java 
  * ----------------------- 
  * This program draws a checkerboard. 
  */ 
import acm.graphics.*; 
import acm.program.*; 
/* 
  * This class draws a checkerboard on the graphics window.
 * The size of the checkerboard is specified by the 
  * constants NROWS and NCOLUMNS, and the checkboard fills 
  * the vertical space available. 
  */ 
public class Checkerboard extends GraphicsProgram { 
    /* Number of rows */ 
    private static final int NROWS = 8; 
    /* Number of columns */ 
    private static final int NCOLUMNS = 8; 
    /* Runs the program */ 
    public void run() { 
       int sqSize = getHeight() / NROWS; 
      for (int i = 0; i < NROWS; i++) {
         for (int j = 0; j < NCOLUMNS; j++) {
             int x = j * sqSize; int y = i * sqSize; 
              GRect sq = new GRect(x, y, sqSize, sqSize); 
              sq.setFilled(((i + j) % 2) != 0); 
              add(sq); 
          } 
       } 
    } 
}
```
Source: http://see.stanford.edu/materials/icspmcs106a/12-control-statements.pdf